# **解答例**

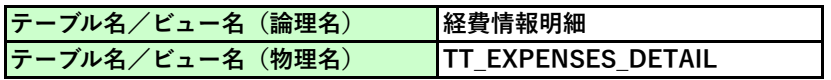

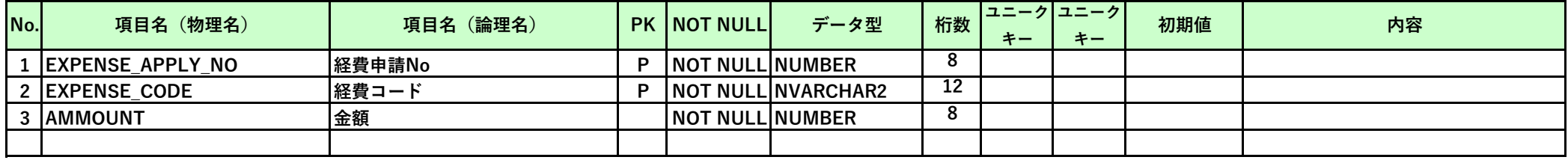

**↑桁数については、大抵は余裕を持たせるため、上記以上になっていれば正答。**

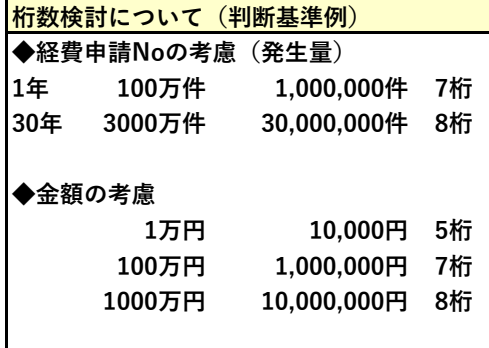

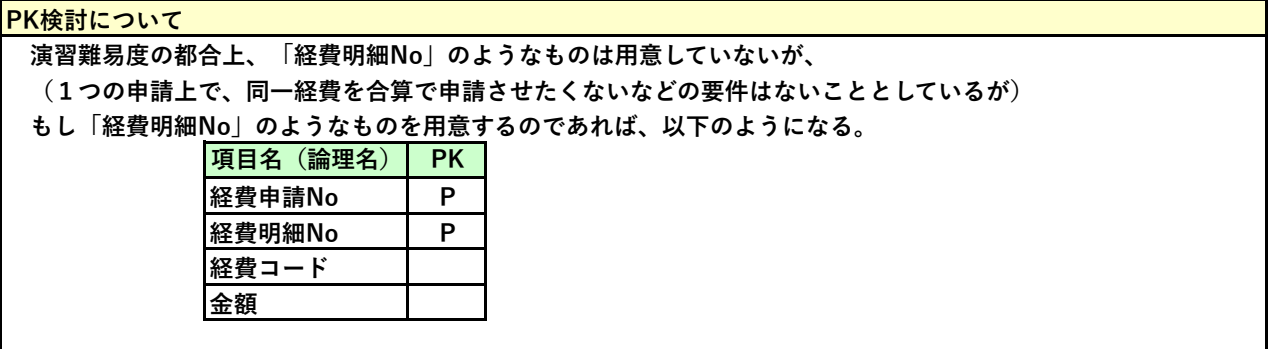

# **参考:ワンステップアップ(よく使用される項目)**

# **標準管理項目として、すべてのテーブルに、以下のような項目を用意するルールがあることもあります。**

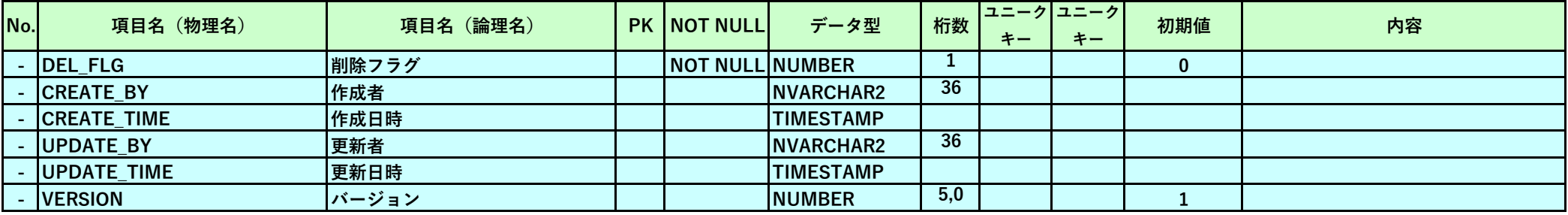

#### **標準管理項目**

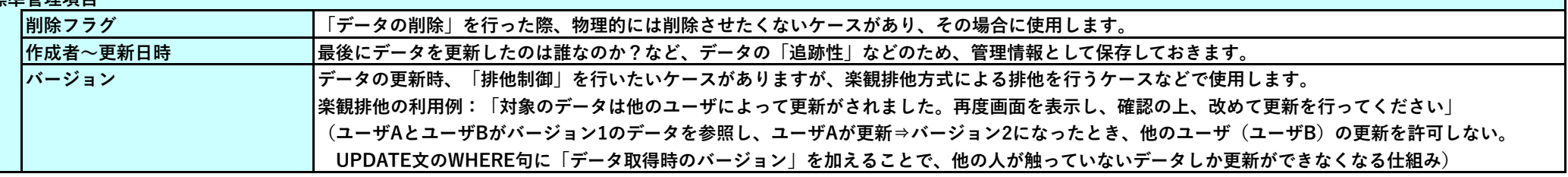

# **参考:ワンステップアップ(よく使用される項目)**

## **例えば、組織マスタや、製品マスタなどは、情報を履歴で持たせたいことがあるため、有効開始・有効終了の項目を用意することもあります。**

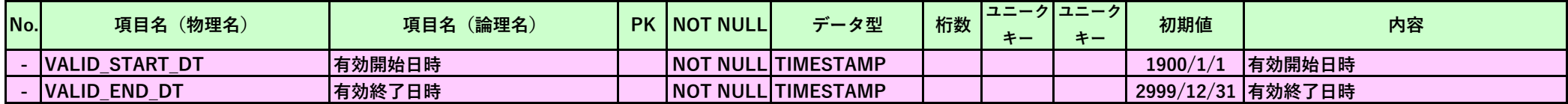